# Cheatography

### Hotkey Overview Cheat Sheet by DerGimli [\(dergimli\)](http://www.cheatography.com/dergimli/) via [cheatography.com/4230/cs/861/](http://www.cheatography.com/dergimli/cheat-sheets/hotkey-overview)

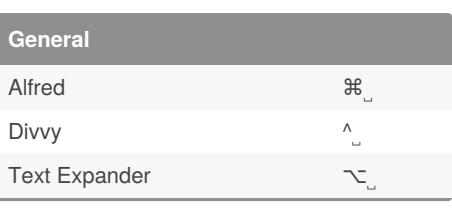

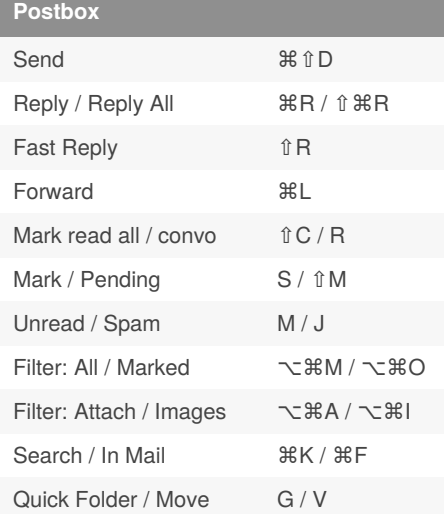

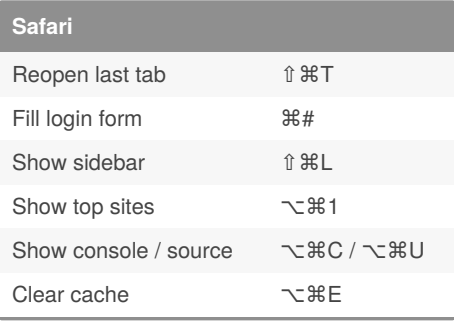

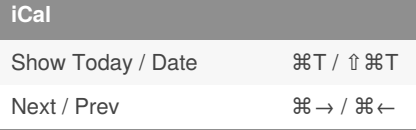

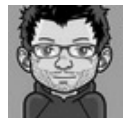

By **DerGimli** (dergimli) [cheatography.com/dergimli/](http://www.cheatography.com/dergimli/)

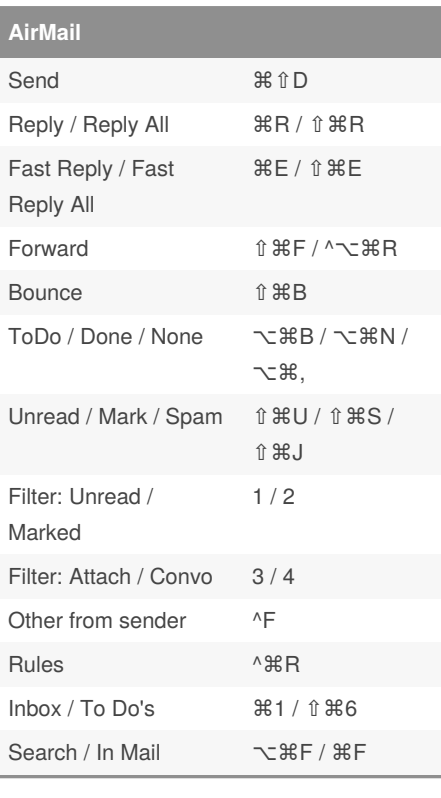

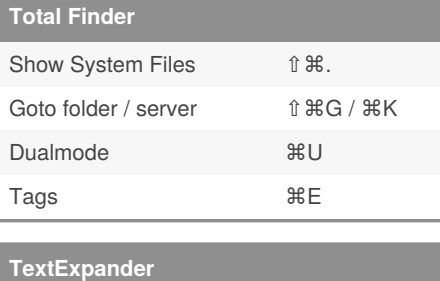

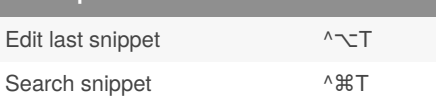

#### Not published yet. Last updated 12th May, 2016. Page 1 of 2.

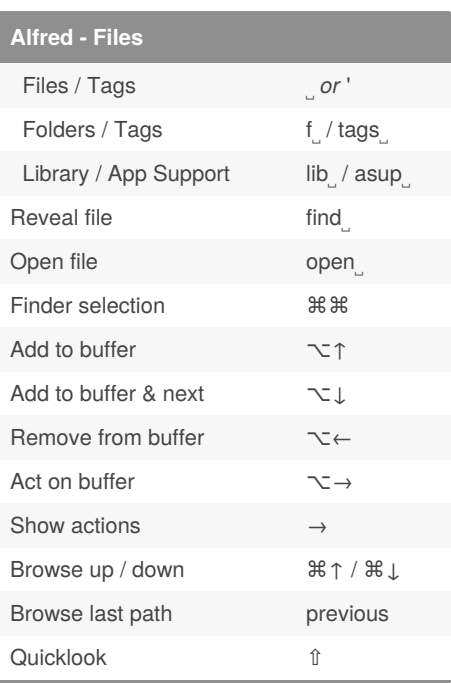

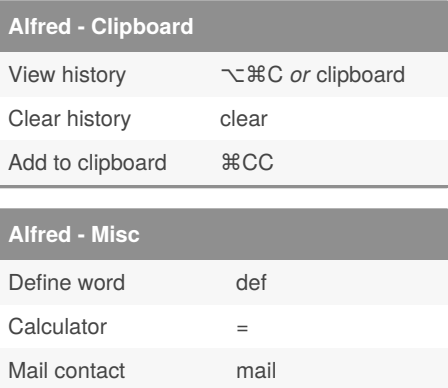

Sponsored by **CrosswordCheats.com** Learn to solve cryptic crosswords! <http://crosswordcheats.com>

iTunes Player <sup>^</sup> <sup>余</sup> *or* tunes

# Cheatography

### Hotkey Overview Cheat Sheet by DerGimli [\(dergimli\)](http://www.cheatography.com/dergimli/) via [cheatography.com/4230/cs/861/](http://www.cheatography.com/dergimli/cheat-sheets/hotkey-overview)

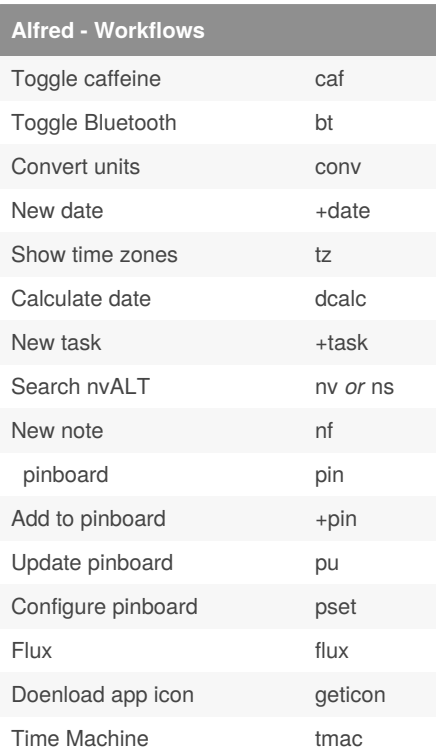

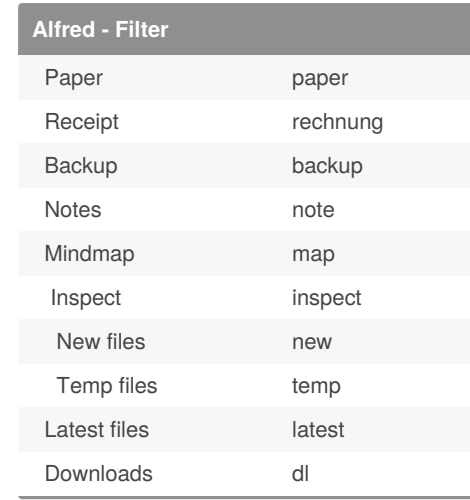

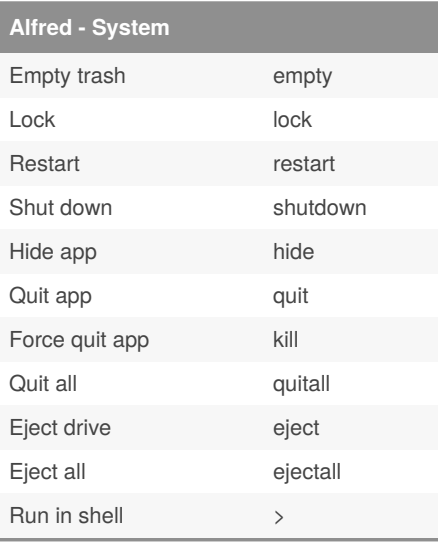

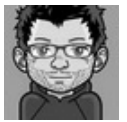

#### By **DerGimli** (dergimli)

[cheatography.com/dergimli/](http://www.cheatography.com/dergimli/)

Not published yet. Last updated 12th May, 2016. Page 2 of 2.

### Sponsored by **CrosswordCheats.com**

Learn to solve cryptic crosswords! <http://crosswordcheats.com>